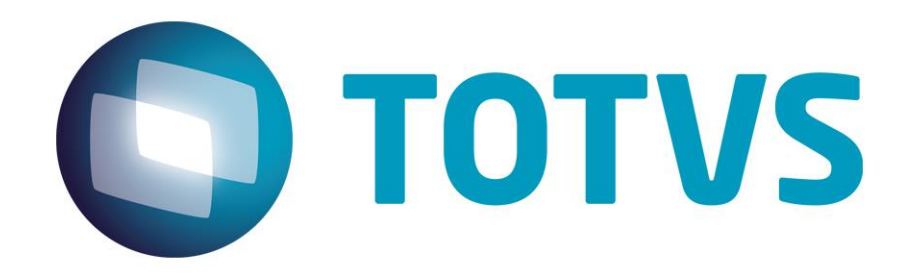

**Dezembro/2014**

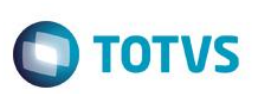

# **Sumário**

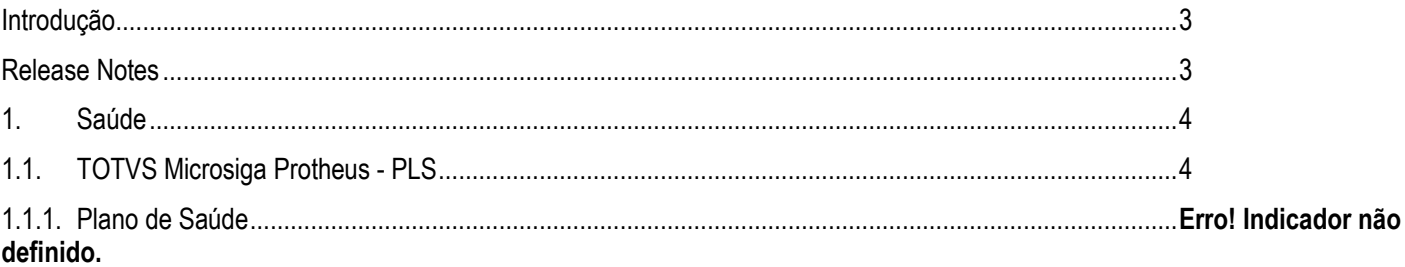

Este documento é de propriedade da TOTVS. Todos os direitos reservados. ©

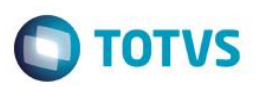

### <span id="page-2-0"></span>**Introdução**

**Este** 

documento é de propriedade da TOTVS. Todos os direitos reservados. ©

Este documento contém breves descritivos acerca das implementações e correções efetuadas no pacote **21/12/2014 até 28/12/2014.**

Informações detalhadas podem ser obtidas no Portal TDN. http://tdn.totvs.com/display/mp/Release+Notes+PLS

### <span id="page-2-1"></span>**Release Notes**

Neste capítulo, são apresentadas, organizadas por sessão, todas as funções corrigidas na linha de produto **Microsiga Protheus** expedidas neste pacote de atualização.

#### **Central de Downloads**

https://suporte.totvs.com/download Pacote: 14-12-29-PLS-HSP\_PACOTE\_SEMANAL-21-12-14\_A\_28-12-14\_TTTP110.ZIP

 $\overline{\bullet}$ 

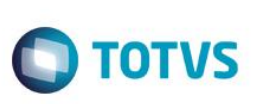

## <span id="page-3-0"></span>**1. Saúde**

# <span id="page-3-1"></span>**2.1. TOTVS Microsiga Protheus - PLS**

## **2.1.1. Plano de Saúde**

#### **Chamado**: TRBOWY

**Situação**: Não conformidade nas regras de contagem e integridades dos itens e na rotina de processamento do SIP. **Solução**: Atualizada a rotina de processamento do SIP. Os itens E14 estão sendo gravados nos arquivos corretamente.

#### **Chamado**: TRCNWJ

**Situação**: O sistema não está imprimindo as informações da terminologia TISS.

**Solução**: Tratamento da Guia de Solicitação de Internação e anexos clínicos para que seja impressa os campos que possuem terminologia da TISS.

#### **Chamado**: TRGHOD

**Situação**: Ao finalizar cadastro na rotina família/usuário exibe uma mensagem para preenchimento obrigatório do cód. do cliente para nível de cobrança.

**Solução**: Realizada implementação para que o sistema valide o preenchimento do campo código do cliente corretamente.

#### **Chamado**: TQTSDO

**Situação**: As guias com procedimentos de alto custo não estão sendo bloqueadas para pagamento. **Solução**: Efetuada a correção para que as guias de materiais e medicamentos de alto custo sejam bloqueadas para pagamento.

#### **Chamado**: TQZM99

**Situação**: Na rotina de importação massas "pessoa física", não é importado a taxa de adesão. **Solução**: Ajuste realizado ao importar XML a Taxa de Adesão passa à ser carregada conforme o produto.

#### **Chamado**: TRCQGV

**Situação**: Identificado que o sistema não está preenchendo o campo VL\_IR do registro R501 para os casos onde o título de pagamento é gerado com valor de IR.

**Solução**: Implementada verificação para o envio do IRRF. Somente será enviado o IRRF quando a fatura for contra Cooperativas de graus distintos.

#### **Chamado**: TRFHVT

**Situação**: O sistema está preenchendo o campo Nº Aut. Oper com o mesmo Nº da Senha enviado pelo prestador no arquivo XML, ignorando o número de controle da operadora de intercambio.

**Solução**: Realizado ajuste na gravação do cabeçalho e itens das guias XML que possuem pré-atendimentos.

#### **Chamado**: TRBFRI

**Situação**: No portal o sistema só permite incluir o evento quando definido campos de dente / face. **Solução**: Ajuste realizado na guia odontológica portal TISS 3; Campos 33 – Dente/Região e 34 – Face, foram alterados para COMBO e listarão os seus vínculos; Incluída validação de procedimentos odontológicos (BR8\_ODONTO); Procedimentos odontológicos sem vínculo de Dente/Região podem ser incluídos, porem se possuir algum dente/região vinculado precisará ser informado.

#### **Chamado**: TQSMQ9

**Situação**: O nome do solicitante não está aparecendo no comprovante de execução do atendimento. **Solução**: Realizado ajuste para que o Portal apresente corretamente o campo 015 - Profissional Solicitante

#### **Chamado**: TRERXL

**Situação**: Não conformidade no sistema, quando realizamos a importação de um arquivo XML onde nesse arquivo contém a cobrança de valor de horário especial.

**Solução**: Implementado a validação da tag "redução Acréscimo" em arquivos XMLs TISS atualizando no sistema o valor unitário apresentado do procedimento importado.

#### *TOTVS Microsiga Protheus*

*Copyright* © 2009 TOTVS. – Todos os direitos reservados.

Nenhuma parte deste documento pode ser copiada, reproduzida, traduzida ou transmitida por qualquer meio eletrônico ou mecânico, na sua totalidade ou em parte, sem a prévia autorização escrita da TOTVS, que se reserva o direito de efetuar alterações sem aviso prévio. A TOTVS não assume qualquer responsabilidade pelas consequências de quaisquer erros ou inexatidões que possam aparecer neste documento.

#### TOTVS S.A.

Av. Braz Leme, 1717 – São Paulo-SP Brasil – www.totvs.com

 $\overline{\bullet}$